**Photoshop 2022 (Version 23.0.1) full license Incl Product Key PC/Windows 2022**

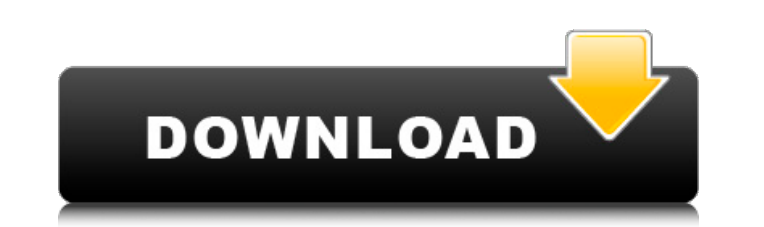

\*\*Browser:\*\* You can use Photoshop on a personal computer, or you can use Adobe products through a smartphone or tablet. Typically, you access Adobe products either with a desktop computer, a smartphone, or a tablet, such as an iPad. Photoshop is the primary image-editing software for desktop computers and mobile devices, and you'll use it for the full Photoshop experience. Although Photoshop can be used on your mobile device for touch-based edits, you'll miss some of the best features when using Photoshop on a smaller screen. \*\*Figure 2-1:\*\* The default Photoshop window enables creative editing. Photoshop's history Photoshop was first released in 1987 as a graphic arts program created by the company Adobe. It was designed to work only on computers running the Macintosh operating system. In 1990, the first version of the program was called Photoshop 1.0, a feature-rich program that could run on a number of different platforms. Over the years, Adobe significantly enhanced Photoshop to make it more powerful and easier to use. Today, Photoshop has become a ubiquitous tool in the software-editing industry that enables you to perform complex tasks. In recent years, Adobe has begun developing new versions of Photoshop for smartphones and tablets as well, but the most popular products remain desktop and notebook based. The following sections provide a brief history of the development of Photoshop and explain how a new version of Photoshop works for today's computer users. Staying true to its roots Photoshop is still just as powerful as it was in the early years, and it can perform the same kind of tasks as it did then. If you view an early version of a Photoshop document, the most noticeable changes you'll see are the development from, for instance, Macintosh to Windows platforms. (Windows XP is an earlier version of the Windows operating system.) In addition, you may find that Photoshop still runs on the Macintosh operating system but doesn't seem to work as well on the newer versions of Mac OS. You can also see how the toolbars and menus have changed in the programs over the years. The color scheme changes, but you'll find that the controls and menus are consistent throughout the products. Moving to the 21st century Photoshop CS5 was released in 2009 and is the newest version of the program. But although the GUI is different, functionality remains the same. You can still open the same files as in previous versions and access the same tools and work with them the same

**Photoshop 2022 (Version 23.0.1) Crack + Keygen Full Version [Latest]**

In this tutorial, we will walk you through the basics of getting started with Photoshop Elements. We will also help you to make the most of the basic features. Our primary goal here is to help you get the most out of it, so we won't be covering all of the basic image editing techniques you should know. Table of Contents Photoshop Elements 10 If you use Photoshop and find it too complicated, Photoshop Elements is a perfectly suitable alternative. Although it uses the same as Adobe Photoshop, it is much easier to use. Like its professional counterpart, Photoshop Elements is divided into two main parts: Modify images Edit RAW files Photoshop Elements 10 Introduction Photoshop Elements is the perfect companion to Photoshop if you are looking for a professional-grade image editor. It is aimed at people who have limited experience with image editing. It contains many of the same features as Photoshop, but are clearly labelled for beginners, allowing users to take more control of their images. Photoshop Elements is an easy-to-use graphics editor for all types of photographers, including beginner photographers. As a graphic editor, Photoshop Elements offers all the features you need to edit and create high-quality images. For example, you can crop, edit and retouch photos. You can create RAW files directly from the program. It supports RAW files and works with JPEG, TIF, PNG, PSD, PDF and DOCX formats. Photoshop Elements is priced at \$49.99, however, if you already have Photoshop and Elements is already part of your computer's operating system, you can download it for free. Adobe Photoshop Elements 10 Specialties Multiply layers: Allows you to modify a single image or to modify multiple images simultaneously. Allows you to modify a single image or to modify multiple images simultaneously. Adjustment layers: Allows you to apply a single adjustment (typically brightness, contrast, saturation, hue, gamma etc.) to multiple layers simultaneously. Allows you to apply a single adjustment (typically brightness, contrast, saturation, hue, gamma etc.) to multiple layers simultaneously. Filters: This allows you to perform a variety of tasks. This allows you to perform a variety of tasks. Backgrounds, Layer masks, grids: Allows you to edit, create and protect specific areas of your image. Allows you to edit, create and protect specific areas of your image. HDR: Allows you to a681f4349e

The Prestige (band) The Prestige are an Australian electronic music duo, formed in 2013 by Frances Lang, a.k.a. Fanny Lizard, and Maya Gwennap, a.k.a. Maya Lizard. The duo started out in 2014 and self-released their debut album 'Here Is Where We Begin' in October 2015. In 2018 the duo were invited as part of the Futurebook Festival Circuit, an Australian program that recognises emerging artists. In November, after two sold out shows and a "perfect guest mix" in the WOMEX Australia festival, the duo released their second album, 'The Prestige'. Discography Albums Here is Where We Begin (2015) The Prestige (2018) Singles "Berlin Daze" (featuring Fanny Lizard) (2017) References Category:Australian electronic music groupsQ: What was the word for the slice of bread with some meat on top? I think I remember it was from my childhood or earlier, but I am not sure which. A: In the UK, it is called a Cornish pasty. It has a distinctive shape and taste. It is also quite large: You can buy them at the supermarket, but they are also often sold from pushcarts in the streets. A: If I remember correctly, it is an Australian hangi. A: In the U.K the cheapest option would be a pork pie. The earliest connection I can find is the Scotsman food supplement of April 12th 1868 (the last issue before it merged with The Daily Telegraph): Pork Pies The way has long been paved for the establishment of "Pork Pies" and our readers have time and again given evidence that these are worthy imitations of the genuine article. We have no intention of indulging in pork pies, but those who are impatient of one form of gastronomy will be glad to hear that they are being introduced in many cities and towns and the ingenious manufacturers are providing various openings for filling up the pies in pretty ex[!] light style. From 'Lard Pie' in which the pork pie appears as one of a list of confectionery products.

In the wake of the Thanksgiving holiday, another one of the many awesome things about working on the site is seeing the designs come together and showing off the awesome sections of the site. Just as with the amazing front page on Halloween, our new WordPress theme has become an instant hit. One of the things that this does, is to bring life to many of the existing sections of the site. This one here is really a word of thanks to all of the hardworking folks from Community Computing who have helped with building the internet. They've all made awesome new sections and brought life to the Projects section. Here's the front page for the new Projects section of communitycomputing.org. Comments "They've all made awesome new sections and brought life to the Projects section. Here's the front page for the new Projects section of communitycomputing.org." Congratulations on your big new redesign. I can't be anywhere else on the web right now because it's such a big difference. The big block of text that used to be above everything makes a big difference, too. The big green box that once was the Projects section is now the Archive. That was a hard decision. We're going to keep the links to the projects on the front page, since it's a portal to projects, but not sure if we'll keep the Archive box. I agree with all the posts, especially Rasti. I love it! I think it allows for much more flexibility in the future. Rasti: I agree with everything you said, but I see one of the reasons for keeping the Archive box. It was one of the few things to make me want to quit the site when I first started. When I first joined Community Computing, a lot of things were crappy. There was the newsgroup under construction, obviously, but the code was even more basic than what we use now. At the time we knew that we were going to get the new look and be able to add much, much more to the site. When the front page was redesigned, the Archive box was an ugly "Worst of" list of what sucked. With the new design, we're going to be able to do all kinds of cool things on the site. We were doing some work on building the new community.com site this week, and I saw that many of the projects here can also be on that new site. I think having

**System Requirements For Photoshop 2022 (Version 23.0.1):**

<https://www.elitetest.com/system/files/webform/plan-documentation/valmal97.pdf> <https://zwergenburg-wuppertal.de/advert/photoshop-2022-version-23-0-2-serial-number-download-for-pc/> <https://rwbible.com/photoshop-2022-version-23-crack-april-2022/> <https://fumostoppista.com/photoshop-cc-2015-activation/> <https://2z31.com/wp-content/uploads/2022/06/valmar.pdf> <https://peterpaul.com/system/files/webform/Adobe-Photoshop-2022-Version-232.pdf> <https://empoweresports.com/wp-content/uploads/2022/06/ulalatha.pdf> <https://www.ocacp.com/wp-content/uploads/2022/06/deenick.pdf> [https://moodydose.com/wp-content/uploads/2022/06/Photoshop\\_CS3\\_Crack\\_Patch\\_\\_\\_PCWindows.pdf](https://moodydose.com/wp-content/uploads/2022/06/Photoshop_CS3_Crack_Patch___PCWindows.pdf) [https://lechemin-raccu.com/wp-content/uploads/2022/06/Adobe\\_Photoshop\\_2022.pdf](https://lechemin-raccu.com/wp-content/uploads/2022/06/Adobe_Photoshop_2022.pdf) [http://www.thebangladeshikitchen.com/wp-content/uploads/2022/06/Photoshop\\_CC\\_2015\\_version\\_17.pdf](http://www.thebangladeshikitchen.com/wp-content/uploads/2022/06/Photoshop_CC_2015_version_17.pdf) <http://www.strelkabrno.cz/advert/adobe-photoshop-2022-version-23-serial-number-and-product-key-crack-torrent-activation-code-free-pc-windows/> <https://www.debeiaard-utrecht.nl/advert/photoshop-cc-2019-keygen-crack-serial-key-torrent-activation-code-download-x64/> [https://ipayif.com/upload/files/2022/06/zKLQ7pGRiJNVbgP37lKu\\_30\\_9f24d594efe7844c03b97c8bdf23cc8a\\_file.pdf](https://ipayif.com/upload/files/2022/06/zKLQ7pGRiJNVbgP37lKu_30_9f24d594efe7844c03b97c8bdf23cc8a_file.pdf) [http://weymouthma.pt7.vt-s.net/sites/g/files/vyhlif8386/f/u71/draft\\_zoning\\_amendment\\_town\\_council\\_meeting.pdf](http://weymouthma.pt7.vt-s.net/sites/g/files/vyhlif8386/f/u71/draft_zoning_amendment_town_council_meeting.pdf) <https://madridvirtual.net/photoshop-2021-version-22-0-0-universal-keygen-with-registration-code-for-pc/> <https://cbtf.ca/system/files/webform/competition-results/noadtaa941.pdf> <https://www.voyavel.it/wp-content/uploads/2022/06/floada.pdf> <http://www.studiofratini.com/adobe-photoshop-cc-2014-free-download/> [https://homeoenergy.com/wp-content/uploads/2022/06/Adobe\\_Photoshop\\_CC\\_2015\\_version\\_18.pdf](https://homeoenergy.com/wp-content/uploads/2022/06/Adobe_Photoshop_CC_2015_version_18.pdf)

Minimum: Processor: Intel Pentium IV 2.8GHz or AMD Athlon 64 X2 4200+ OS: Windows XP SP2 Memory: 512MB DirectX 9.0c Network: Broadband Internet connection Storage: 256MB available space Sound Card: Intel HDA or AMD TrueAudio Additional Notes: Sound effects will play in whatever room you play the game in, so you can play around and record the ambience you prefer. Each of the four rooms